May 17, 2011

# **SQL SERVER SECURITY**

**GRANTING, CONTROLLING, AND AUDITING DATABASE ACCESS** 

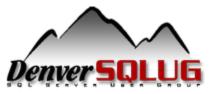

## Mike Fal

Working with SQL Server since MSSQL 7.

- Currently supporting 100+ servers with varying requirements.
- Blog <u>www.mikefal.net</u>
- Twitter @Mike\_Fal

SpeakerRate -

http://speakerrate.com/speakers/15287-mikefal

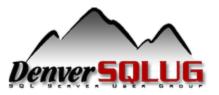

### The importance of security

Primary goal – <u>Protecting the data!</u>

Security – Tools that control access to the data.

Risk – Can someone gain unauthorized access? How likely is it?

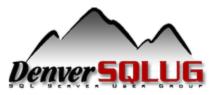

#### Scope

- How do we manage access?
  - Grant/Revoke/Deny
  - Authentication types
  - Server roles
  - Database roles
- How can we audit login access?
  - Views
  - Queries

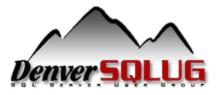

# **Getting Access**

#### How do we control database logins?

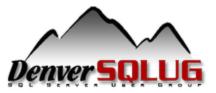

### Logins and Users

# Access is managed on two levels Logins – Access to the server Users – Access to a database

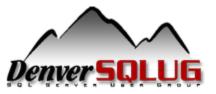

## **Authentication Types**

#### Windows pass-through

- Uses Active Directory accounts
- Passwords controlled by domain policy

#### **Direct Database Login**

- Accounts used only by SQL Server.
- Passwords controlled by local computer policy
- Can override policy and expiration enforcement

| 🗄 Login - New                                                                                                    |                                                                          |                     |          |     | _ 🗆 🔀  |
|----------------------------------------------------------------------------------------------------|--------------------------------------------------------------------------|---------------------|----------|-----|--------|
| Select a page<br>Providential Selection Selection | 🖾 Script 👻 🚺 Help                                                        |                     |          |     |        |
| <ul> <li>Server Roles</li> <li>User Mapping</li> <li>Securables</li> <li>Status</li> </ul>                                                                                                    | Login name:                                                              |                     |          |     | Sgarch |
|                                                                                                    | <ul> <li>User must change pass</li> <li>Mapped to certificate</li> </ul> | vord at next login  |          | ~   |        |
|                                                                                                    | <ul> <li>Mapped to asymmetric key</li> </ul>                             |                     |          | v v |        |
| Connection                                                                                                    | Map to Credential                                                        |                     |          | ~   | Add    |
| Connection<br>Server:<br>10.11.8.21<br>Connection:                                                                                                    | Mapped Credentials                                                       | Credential          | Provider |     |        |
| PCLCOVmsfal PCLCOVmsfal PCLCOVmsfal PCLCOVmsfal                                                                                                    |                                                                          |                     |          |     |        |
| Progress                                                                                                    |                                                                          |                     |          |     | Remove |
| Ready                                                                                                    | Default <u>d</u> atabase:                                                | master              |          | ~   |        |
|                                                                                                    | Default language:                                                        | <default></default> |          | ~   |        |
|                                                                                                    |                                                                          |                     |          |     | Cancel |

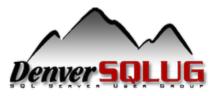

## **Editing Password Policies**

#### Local Policy Editor Administrative tools -> Local Security Policy

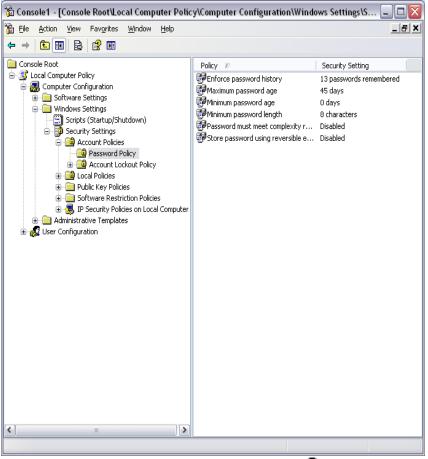

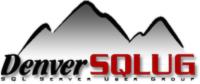

# Creating a Login

Use the GUI: Security->Users->Right Click, New Login...

T-SQL:

- CREATE LOGIN <login name> FROM WINDOWS
- CREATE LOGIN <login name> WITH PASSWORD '<password>'

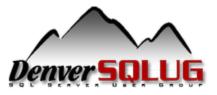

### Creating a user

- Use the GUI: Security->Users->Right Click, New User...
- T-SQL:
  - CREATE USER <user name> FROM LOGIN <login name>

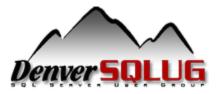

## **Query Logins**

#### Use sys.server\_principals and sys.sql\_logins views select

sp.name, sp.type\_desc, sp.default\_database\_name, sl.is\_policy\_checked, sl.is\_expiration\_checked from sys.server\_principals sp left join sys.sql\_logins sl on (sp.principal\_id = sl.principal\_id) where sp.type not in ('R','C') order by name

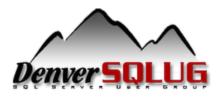

# **Controlling Access**

# How do you stop the monkey business?

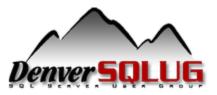

#### **Best Practices**

Understand your business needs.

Keep access as restrictive as possible.

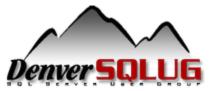

#### Access Levels

#### Server Level

- Start/stop services
- Grant access
- Create databases
- Perform bulk operations

#### Database Level

- Query and modify data
- Create objects

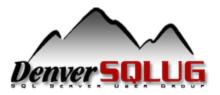

### **Explicit Permissions**

Assumption is no access unless granted GRANT – give user privileges on an object Does not override implicit denied permissions Examples:

grant select on customers to test
grant insert on orders to test
grant delete,update on customers to
test

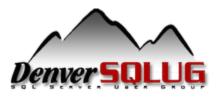

### **Explicit Permissions**

DENY – remove user privileges on an object Overrides any implicit permission grants Examples:

deny select on customers to test
deny insert on orders to test
deny delete,update on customers to
test

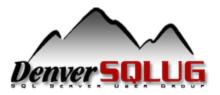

### **Explicit Permissions**

REVOKE— resets user privileges on an object In other words, removes explicit grant or deny Examples:

revoke select on customers to test
revoke insert on orders to test
revoke delete,update on customers to
test

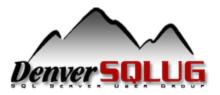

#### **Permission Types**

Many different permissions to use: SELECT, INSERT, UPDATE, DELETE – Tables EXECUTE, VIEW DEFINITION – Stored Procedures ALTER, DROP – Objects (tables, databases, etc)

Roles provide a way to better manage permissions.

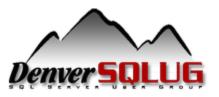

#### Server Roles

- **SYSADMIN** Perform any action on the server.
- **SECURITYADMIN** Manage server level permissions.
- **SERVERADMIN** Manage server configurations and start/stop services.
- **PROCESSADMIN** Kill processes running on the instance.
- **SETUPADMIN** Add/remove linked servers.
- **BULKADMIN** Able to run BULK INSERT and execute bulk operations.
- **DISKADMIN –** Manage server disk files.
- **DBCREATOR** Create, alter, drop, and restore databases.
- **PUBLIC –** Generic role that all users are a member of.

http://msdn.microsoft.com/en-us/library/ms188659.aspx

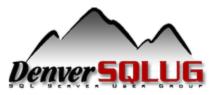

#### Server Roles

Access can be granted via individual GRANTs or roles. SYSADMIN and SECURITYADMIN are the critical server roles. SQL Denali allows you to make custom server roles. Add logins to roles either by GUI or sp\_addsrvrolemember

#### select

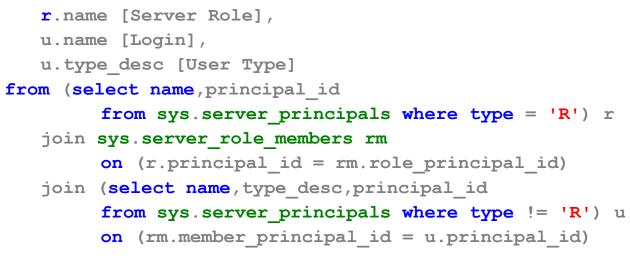

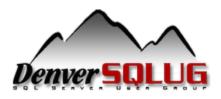

#### **Database Roles**

- **DB\_OWNER** Perform all activities on the database.
- **DB\_SECURITYADMIN** Manages role membership and permissions on the database.
- **DB\_ACCESSADMIN** Manages login access to the database.
- **DB\_BACKUPOPERATOR** Can backup the database.
- **DB\_DDLADMIN** Able to run any DDL command.
- **DB\_DATAWRITER** Able to modify data in all user tables.
- **DB\_DATAREADER** Able to read data in all user tables.
- **DB\_DENYDATAWRITER** Denied the ability to modify data in all user tables.
- **DB\_DENYDATAREADER** Denied the ability to modify data in all user tables.

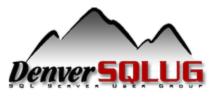

#### **Database Roles**

Access can be granted via individual GRANTs or roles. Custom roles can be created within a database. Add users to roles using GUI or sp\_addrolemember.

#### select

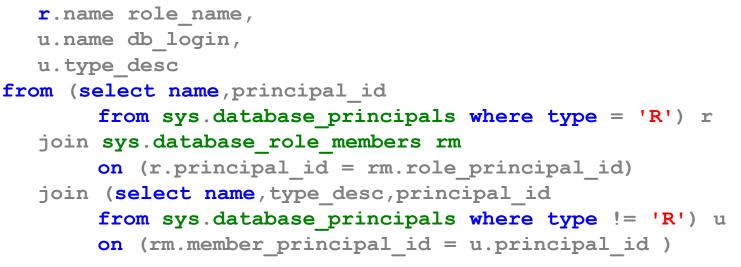

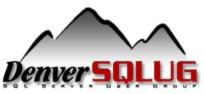

# Auditing

#### Monitoring user access

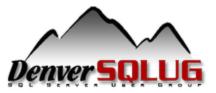

#### **General Practices**

- Create some basic reports Excel or Reporting Services.
- Watch out for escalating permissions (DBO and SA versus other roles).
- Nested permissions:
  - AD groups and changing members
  - xp\_logininfo

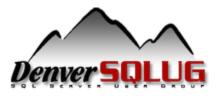

### Auditing Role Access

Server and Database Role queries.

- sys.server\_principals and sys.server\_role\_members for Server Roles
- sys.database\_principals and sys.
   database\_role\_members for Database Roles

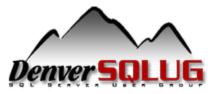

### **Auditing Specific Access**

# sys.database\_permissions to show individual object grants

#### select

pr.name,
pe.type,

o.name,

```
o.type_desc,
```

permission\_name,

state\_desc

#### from

```
sys.database_principals pr
join sys.database_permissions pe on (pr.principal_id =
pe.grantee_principal_id)
join sys.objects o on (pe.major_id = o.object_id)
where
    pe.state in ('W','G')
    and o.type = 'U'
order by pr.name
```

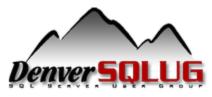

## Summary

- Types of authentication Windows pass through and Direct Database Login.
- Roles Tools to manage access
- Auditing Perform regular reviews of your security

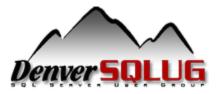

#### Questions

# HUH?

www.mikefal.net

@Mike\_Fal

http://speakerrate.com/speakers/15287-mike-fal

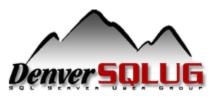